## **Htc Desire Fastboot Commands**>>>CLICK HERE<<<

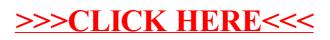